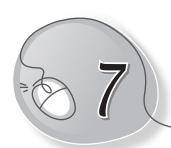

# Computer Storage

## **LESSON PLAN**

#### **Lesson Outcomes**

#### After the end of the lesson, students will be able to

- » Describe the need for proper storage of things.
- » Describe the need for storage on a computer.
- » List the characteristics of a computer's memory.
- » Identify the parts of the computer where data is stored.
- » Identify CD, DVD and pen drive.

## WARM UP

» In the given picture, put a circle on the different storage areas.

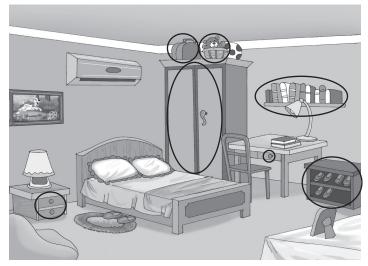

## CHAPTER NOTES

#### Data

- » The list of all items inside your school bag or refrigerator is called data.
- » A computer also stores data.
- » Data stored in a computer can be of different types.
- » Text such as letters, words, numbers, sentences, pictures, videos are some examples.

### Memory

- » A computer remembers and stores a lot of data in its memory.
- » It never forgets the data stored in it.
- » You have to manually remove data from its memory

## Storage devices

- » There are many storage devices that you can use to store the data.
- » For example, the CPU box saves the data on the computer.
- » Other devices include the following:
  - o Compact Disc (CD), which is a round device.
  - DVD, which is also a round device and stores more data than a CD.
  - Pen drive, comes in different shapes and sizes and is also known as a flash drive.

## **DEMONSTRATION**

» Using a CD and a pen drive

## LAB ACTIVITIES

» Open Paint and draw a CD and a pen drive, as shown below.

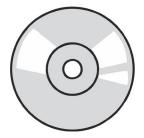

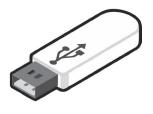

## ASSESSMENT

» Point out to the students that the 'disk' in hard disk is spelt with a 'k' and 'disc' in compact disc and digital video disc is spelt with a 'c'.